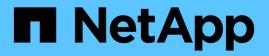

# View and update NFS client settings

# **ONTAP 9.12.1 REST API reference**

NetApp May 08, 2024

This PDF was generated from https://docs.netapp.com/us-en/ontap-restapi-9121/ontap/protocols\_nfs\_connected-client-settings\_endpoint\_overview.html on May 08, 2024. Always check docs.netapp.com for the latest.

# **Table of Contents**

| View and update NFS client settings                             | <br> | 1 |
|-----------------------------------------------------------------|------|---|
| Protocols NFS connected-client-settings endpoint overview       | <br> | 1 |
| Retrieve the NFS connected-client cache settings for a cluster. | <br> | 2 |
| Update the NFS connected-client cache settings properties       | <br> | 5 |

# View and update NFS client settings

# Protocols NFS connected-client-settings endpoint overview

# Overview

This cluster-wide API is used to set the maximum cache idle time (client\_retention\_interval) for the connectedclients cache. If a client connected to NFS server is idle for longer than than the maximum cache idle time, the entry will be removed. The update\_interval value will change when the client\_retention\_interval is changed. The update interval represents the interval between the cleaning happens. If the value of client\_retention\_interval is set to 60hrs the connected client entry will stay there for 60 hours and after that it will get removed. If the value of update\_interval is 8 hours then the cache will be refreshed once every 8 hours.

# Example

#### Retrieves connected-client cache settings information

```
# The API:
GET /api/protocols/nfs/connected-client-settings
# The call:
curl -X GET "https://<cluster-mgmt-ip>/api/protocols/nfs/connected-client-
settings?return_timeout=15&return_records=true" -H "accept:
application/json"
# The response:
{
    "client_retention_interval": "P7D",
    "update_interval": "PT8H"
  }
```

Updating connected-client cache settings

```
# The API:
PATCH /api/protocols/nfs/connected-client-settings
# The call:
curl -d "@test_cache_settings_patch.txt" -X PATCH "https://<mgmt-
ip>/api/protocols/nfs/connected-client-settings"
test_cache_settings_patch.txt(body):
{
"client_retention_interval": "P7D"
}
```

# Retrieve the NFS connected-client cache settings for a cluster

 ${\sf GET}\ / {\tt protocols}/{\tt nfs}/{\tt connected-client-settings}$ 

#### Introduced In: 9.12

Retrieves the NFS connected-client cache settings of the cluster.

# **Parameters**

| Name                            | Туре          | In    | Required | Description                                  |
|---------------------------------|---------------|-------|----------|----------------------------------------------|
| client_retention_inter<br>val   | string        | query | False    | Filter by<br>client_retention_inte<br>rval   |
| enable_nfs_clients_<br>deletion | boolean       | query | False    | Filter by<br>enable_nfs_clients_<br>deletion |
| update_interval                 | string        | query | False    | Filter by<br>update_interval                 |
| fields                          | array[string] | query | False    | Specify the fields to return.                |

## Response

Status: 200, Ok

| Name                      | Туре   | Description                                                                                                    |
|---------------------------|--------|----------------------------------------------------------------------------------------------------|
| _links                    | _links |                                                                                                    |
| client_retention_interval | string | The lifetime range of the<br>connected-clients cache. Only<br>intervals in multiples of 12 hours or<br>its equivalent in days, minutes or<br>seconds are supported. The<br>minimum is 12 hours and the<br>maximum is 168 hours or 7 days. |

| Name                        | Туре    | Description                                                                                                    |
|-----------------------------|---------|----------------------------------------------------------------------------------------------------|
| enable_nfs_clients_deletion | boolean | Specifies whether or not NFS<br>Clients deletion is enabled for the<br>connected-clients cache. When set<br>to "true", connected-clients entries<br>are deleted when a connection is<br>closed. |
| update_interval             | string  | The time interval between<br>refreshing the connected-clients<br>cache. The minimum is 1 hour and<br>the maximum is 8 hours.                                                                    |

## Example response

```
{
    "_links": {
        "self": {
            "href": "/api/resourcelink"
        }
    }
}
```

# Error

```
Status: Default, Error
```

| Name  | Туре  | Description |
|-------|-------|-------------|
| error | error |             |

#### Example error

```
{
    "error": {
        "arguments": {
            "code": "string",
            "message": "string"
        },
        "code": "4",
        "message": "entry doesn't exist",
        "target": "uuid"
    }
}
```

# Definitions

#### See Definitions

href

| Name | Туре   | Description |
|------|--------|-------------|
| href | string |             |

\_links

| Name | Туре | Description |
|------|------|-------------|
| self | href |             |

error\_arguments

| Name    | Туре   | Description      |
|---------|--------|------------------|
| code    | string | Argument code    |
| message | string | Message argument |

error

| Name      | Туре                   | Description                                 |
|-----------|------------------------|---------------------------------------------|
| arguments | array[error_arguments] | Message arguments                           |
| code      | string                 | Error code                                  |
| message   | string                 | Error message                               |
| target    | string                 | The target parameter that caused the error. |

# Update the NFS connected-client cache settings properties

PATCH /protocols/nfs/connected-client-settings

Introduced In: 9.12

Updates the properties of the NFS connected-client cache settings.

# **Request Body**

| Name   | Туре   | Description |
|--------|--------|-------------|
| _links | _links |             |

| Name                        | Туре    | Description                                                                                                    |
|-----------------------------|---------|----------------------------------------------------------------------------------------------------|
| client_retention_interval   | string  | The lifetime range of the<br>connected-clients cache. Only<br>intervals in multiples of 12 hours or<br>its equivalent in days, minutes or<br>seconds are supported. The<br>minimum is 12 hours and the<br>maximum is 168 hours or 7 days. |
| enable_nfs_clients_deletion | boolean | Specifies whether or not NFS<br>Clients deletion is enabled for the<br>connected-clients cache. When set<br>to "true", connected-clients entries<br>are deleted when a connection is<br>closed.                                           |
| update_interval             | string  | The time interval between<br>refreshing the connected-clients<br>cache. The minimum is 1 hour and<br>the maximum is 8 hours.                                                                                                    |

## Example request

```
{
    {
        "_links": {
            "self": {
                "href": "/api/resourcelink"
            }
        }
    }
}
```

# Response

Status: 200, Ok

# Error

Status: Default, Error

| Name  | Туре  | Description |
|-------|-------|-------------|
| error | error |             |

#### Example error

```
{
   "error": {
    "arguments": {
        "code": "string",
        "message": "string"
    },
    "code": "4",
    "message": "entry doesn't exist",
    "target": "uuid"
   }
}
```

# Definitions

## See Definitions

href

| Name | Туре   | Description |
|------|--------|-------------|
| href | string |             |

\_links

| Name | Туре | Description |
|------|------|-------------|
| self | href |             |

## nfs\_clients\_cache

| Name                        | Туре    | Description                                                                                                    |
|-----------------------------|---------|----------------------------------------------------------------------------------------------------|
| _links                      | _links  |                                                                                                    |
| client_retention_interval   | string  | The lifetime range of the<br>connected-clients cache. Only<br>intervals in multiples of 12 hours<br>or its equivalent in days, minutes<br>or seconds are supported. The<br>minimum is 12 hours and the<br>maximum is 168 hours or 7 days. |
| enable_nfs_clients_deletion | boolean | Specifies whether or not NFS<br>Clients deletion is enabled for the<br>connected-clients cache. When<br>set to "true", connected-clients<br>entries are deleted when a<br>connection is closed.                                           |
| update_interval             | string  | The time interval between<br>refreshing the connected-clients<br>cache. The minimum is 1 hour<br>and the maximum is 8 hours.                                                                                                    |

#### error\_arguments

| Name    | Туре   | Description      |
|---------|--------|------------------|
| code    | string | Argument code    |
| message | string | Message argument |

error

| Name      | Туре                   | Description                                 |
|-----------|------------------------|---------------------------------------------|
| arguments | array[error_arguments] | Message arguments                           |
| code      | string                 | Error code                                  |
| message   | string                 | Error message                               |
| target    | string                 | The target parameter that caused the error. |

#### **Copyright information**

Copyright © 2024 NetApp, Inc. All Rights Reserved. Printed in the U.S. No part of this document covered by copyright may be reproduced in any form or by any means—graphic, electronic, or mechanical, including photocopying, recording, taping, or storage in an electronic retrieval system—without prior written permission of the copyright owner.

Software derived from copyrighted NetApp material is subject to the following license and disclaimer:

THIS SOFTWARE IS PROVIDED BY NETAPP "AS IS" AND WITHOUT ANY EXPRESS OR IMPLIED WARRANTIES, INCLUDING, BUT NOT LIMITED TO, THE IMPLIED WARRANTIES OF MERCHANTABILITY AND FITNESS FOR A PARTICULAR PURPOSE, WHICH ARE HEREBY DISCLAIMED. IN NO EVENT SHALL NETAPP BE LIABLE FOR ANY DIRECT, INDIRECT, INCIDENTAL, SPECIAL, EXEMPLARY, OR CONSEQUENTIAL DAMAGES (INCLUDING, BUT NOT LIMITED TO, PROCUREMENT OF SUBSTITUTE GOODS OR SERVICES; LOSS OF USE, DATA, OR PROFITS; OR BUSINESS INTERRUPTION) HOWEVER CAUSED AND ON ANY THEORY OF LIABILITY, WHETHER IN CONTRACT, STRICT LIABILITY, OR TORT (INCLUDING NEGLIGENCE OR OTHERWISE) ARISING IN ANY WAY OUT OF THE USE OF THIS SOFTWARE, EVEN IF ADVISED OF THE POSSIBILITY OF SUCH DAMAGE.

NetApp reserves the right to change any products described herein at any time, and without notice. NetApp assumes no responsibility or liability arising from the use of products described herein, except as expressly agreed to in writing by NetApp. The use or purchase of this product does not convey a license under any patent rights, trademark rights, or any other intellectual property rights of NetApp.

The product described in this manual may be protected by one or more U.S. patents, foreign patents, or pending applications.

LIMITED RIGHTS LEGEND: Use, duplication, or disclosure by the government is subject to restrictions as set forth in subparagraph (b)(3) of the Rights in Technical Data -Noncommercial Items at DFARS 252.227-7013 (FEB 2014) and FAR 52.227-19 (DEC 2007).

Data contained herein pertains to a commercial product and/or commercial service (as defined in FAR 2.101) and is proprietary to NetApp, Inc. All NetApp technical data and computer software provided under this Agreement is commercial in nature and developed solely at private expense. The U.S. Government has a non-exclusive, non-transferrable, nonsublicensable, worldwide, limited irrevocable license to use the Data only in connection with and in support of the U.S. Government contract under which the Data was delivered. Except as provided herein, the Data may not be used, disclosed, reproduced, modified, performed, or displayed without the prior written approval of NetApp, Inc. United States Government license rights for the Department of Defense are limited to those rights identified in DFARS clause 252.227-7015(b) (FEB 2014).

#### **Trademark information**

NETAPP, the NETAPP logo, and the marks listed at http://www.netapp.com/TM are trademarks of NetApp, Inc. Other company and product names may be trademarks of their respective owners.